# ↔addgene

## **Guide to Depositing Synthetic Biology Parts**

When depositing your standard parts with Addgene, we encourage you to include some additional information which will make it easier for requesting scientists to use them in future experiments. You can submit either published or unpublished plasmids. Addgene can hold your plasmids until publication. Email <u>deposit@addgene.org</u> for help or with questions.

Before getting started, it may be helpful to gather the following:

- The assembly standard that your part is compatible with.
- The type of part you are depositing (e.g. promoter, terminator, CDS, etc).
- The part number(s) (if depositing at or using parts from a parts repository such as iGEM or JBEI).
- Any relevant measurement data for the part.

This document will help you enter your data so that it will be searchable and readily available for those requesting your parts. See <u>https://www.addgene.org/deposit/</u> for more general deposit instructions.

#### 1. Start the Deposit

Go to <u>https://www.addgene.org/deposit/start-deposit/</u>. If you would like us to hold your plasmids offline until publication, write "HOLD" before your description. In this example we will deposit some unpublished BioBrick Promoters.

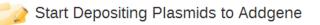

Thank you for depositing plasmids at Addgene! The first step is to add an article (published or unpublished) to your account. Then you will add plasmids to the article. For more information, download instructions.

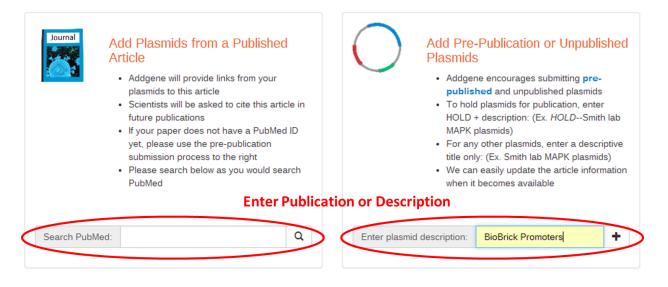

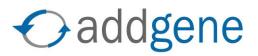

#### 2. Enter the Name, Type, and Purpose for Each Plasmid

For each plasmid you are depositing, enter the following information:

- The plasmid name in the format pBACKBONE-INSERT. In this example the backbone is the standard iGEM backbone pSB1c3 and the insert name is the iGEM part number.
- Select the plasmid type, which is one insert for a single part (would be multiple inserts for multiple parts in series).
- Give a useful description in the purpose field. This is where you can enter the assembly standard, part type, part number, and a brief description of measurement data.
- Once you have entered the data for first plasmid, click "Add," and enter the next plasmid in your deposit.

**Note:** More information is always better, so don't worry about entering the same information in multiple places.

My Articles / Plasmids Associated with BioBrick Promoters

#### BioBrick Promoters (unpublished article)

#### Add Plasmids

Instructions: Enter plasmid name, plasmid type and a one sentence description of plasmid use and then click Add button. Click the "Enter Data" or "Finished/Update" button to enter or modify data. Please include only those plasmids that have been constructed in your lab. Your progress is currently saved to your Addgene account and you can return at anytime to edit or complete your deposit. Be aware that you will no longer be able to modify plasmid information once you have requested a deposit kit.

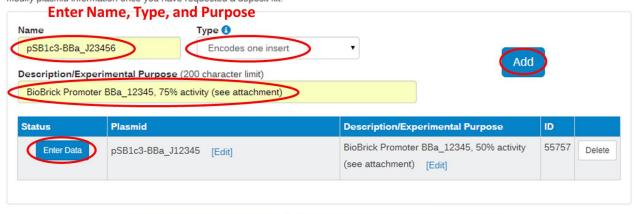

Submit plasmids from a new article I am done entering data. Request Deposit Kit.

If you want to remove this article, you must first delete all un-submitted plasmids.

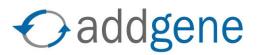

#### 3. Enter the Data for Each Plasmid

Click on "Enter Data" for your first plasmid (see above). This will take you through the various data fields we collect for each plasmid. For each page of the deposit process (shown below), we have highlighted the fields which are most important for depositing SynBio parts.

| Articles / BioBrick Promoters     | / pSB1c3-BBa_J12345                                                                                                    |                                                       |
|-----------------------------------|----------------------------------------------------------------------------------------------------|-------------------------------------------------------|
| 🍃 pSB1c3-BBa_3                    | J12345: Gene and Insert                                                                                                    |                                                       |
| →<br>Sequences and Maps           | Gene and Insert                                                                                                    | on Verify                                             |
| by gene and insert from: Ech      | IGRIEIC-R1051C2  Copy                                                                                                    | Need Help?<br>Contact Us!                             |
| New Gene/Insert                   |                                                                                                    | Email: help@addgene.or                                |
| Gene/Insert:                      | Enter Part # (if applicable                                                                                                    |                                                       |
| Alternative names:                | 50% Promoter                                                                                                    | +1 617-225-9000<br>(9:00 am to 5:00 pm ES<br>MonFri.) |
| Insert size (bp):                 | 1500                                                                                                    | UK Phone:                                             |
| Species of gene (check all        |                                                                                                    | +44 (0) 208-943-7459<br>(9:00 am to 5:00 pm GM        |
| that apply):                      | H. sapiens (human) D. melanogaster (fly)<br>M. musculus (mouse) C. elegans (nematode)<br>R. norvegicus (rat) S. cerevisiae (budding yeast)<br>G. gallus (chicken) S. pombe (fission yeast)<br>B. taurus (bovine) A thaliana (mustard weed)<br>X. laevis (frog) Synthetic<br>D. rerio (zebrafish) | MonFri.)                                              |
| Species, if other:                | as "Synthetic                                                                                                    |                                                       |
| GenBank ID:                       | e.g. NM_001107058                                                                                                    |                                                       |
| GenBank ID:                       | e.g. NM_001107058                                                                                                    |                                                       |
| Entrez Gene:                      | TP53 (Homo sapiens)                                                                                                    |                                                       |
| Lintez Gene.                      | APOE (Homo sapiens)                                                                                                    |                                                       |
|                                   | TNF (Homo sapiens)                                                                                                    |                                                       |
|                                   | EGFR (Homo sapiens)                                                                                                    |                                                       |
|                                   | VEGFA (Homo sapiens)  MTHFR (Homo sapiens)                                                                                                    |                                                       |
|                                   | IL6 (Homo sapiens)                                                                                                    |                                                       |
|                                   | Trp53 (Mus musculus)                                                                                                    |                                                       |
|                                   | TGFB1 (Homo sapiens)                                                                                                    |                                                       |
|                                   | ACE (Homo sapiens)     ESR1 (Homo sapiens)                                                                                                    |                                                       |
|                                   | APP (Homo sapiens)                                                                                                    |                                                       |
|                                   | HLA-DRB1 (Homo sapiens)                                                                                                    |                                                       |
|                                   | 🗐 w (Drosophila melanogaster)                                                                                                    |                                                       |
|                                   | SLC6A4 (Homo sapiens) UBC (Homo sapiens)                                                                                                    |                                                       |
|                                   | IL10 (Homo sapiens)                                                                                                    |                                                       |
|                                   | BRCA1 (Homo sapiens)                                                                                                    |                                                       |
|                                   | Apoe (Mus musculus)     Tof (Mus musculus)                                                                                                    |                                                       |
| Relevant<br>mutations/deletions:  | e.g. changed Serine 112 to Alanine, or deleted amino acids 251-406                                                                                                    |                                                       |
| Fusion proteins or tags:          |                                                                                                    |                                                       |
| Terminal: (3)                     | ······· <b>T</b>                                                                                                    |                                                       |
| Delete:                           | 8                                                                                                    |                                                       |
| Add another fusion protein or tag | 1                                                                                                    |                                                       |
|                                   |                                                                                                    |                                                       |

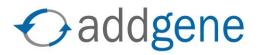

| Sequences and Maps                | Gene and Insert      | Cloning Information | Growth and Distribution | verify                              |
|-----------------------------------|----------------------|---------------------|-------------------------|-------------------------------------|
| opy cloning information Ech       | NGRFEFC-R10S1C2      |                     | Copy                    | Need Help?                          |
| ector Backbone Informat           | tion                 |                     |                         | Contact Us!                         |
|                                   |                      |                     |                         | Email: help@addgene.org             |
| Vector Backbone:                  | pSB1c3               |                     |                         | US Phone:                           |
| Backbone manufacturer:            | IGEM                 |                     |                         | +1 617-225-9000                     |
| Backbone size w/o insert<br>(bp): | 2070                 |                     |                         | (9:00 am to 5:00 pm EST<br>MonFri.) |
| Total Vector Size (bp):           | 3570                 |                     |                         |                                     |
| Modifications to backbone:        |                      |                     |                         | UK Phone:<br>+44 (0) 208-943-7459   |
|                                   |                      |                     | 1                       | (9:00 am to 5:00 pm GMT             |
| Vector type (check all that       | Mammalian Expression | AAV                 |                         | MonFri.)                            |
| apply):                           | Bacterial Expression | C RNAi              |                         |                                     |
|                                   | Yeast Expression     | Cre/Lox             |                         |                                     |
|                                   | Worm Expression      | CRISPR              |                         |                                     |
|                                   | Insect Expression    | TALEN               | S13                     | 527 63                              |
|                                   | Plant Expression     | Luciferase          | — Vector                | Type is                             |
|                                   | Mouse Targeting      | Synthetic           | Biology                 |                                     |
|                                   | Lentiviral           | Other               | "Synth                  | etic Biology"                       |
|                                   | Retroviral           | Unspecifie          |                         |                                     |
|                                   |                      |                     |                         |                                     |

### **Cloning Information**

| Promoter:                  | None               |                             |
|----------------------------|--------------------|-----------------------------|
| Cloning method:            | Restriction Enzyme | <b>Enter Assembly Stand</b> |
| 5' Cloning Site:           | BioBrick Prefix    | Prefix/Suffix in Place of   |
| 5' Cloning site destroyed? | not destroyed      | <b>•</b>                    |
| 3' Cloning Site:           | BioBrick Suffix    | <b>Restriction Enzymes</b>  |
| 3' Cloning site destroyed? | not destroyed      | (if applicable) 🔹           |
| 5' Sequencing Primer:      | pBRforEco          |                             |
| 3' Sequencing Primer:      | L4440              |                             |

Save and Continue to Next Step

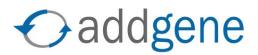

Save and Continue to Next Step

#### My Articles / BioBrick Promoters / pSB1c3-BBa\_J12345 pSB1c3-BBa J12345: Growth and Distribution 1 + -> **→** → Sequences and Maps Gene and Insert **Cloning Information Growth and Distribution** Verify Copy growth and EcNGR/E/C-R1051C2 Copy Need Help? distribution from: Contact Us! Growth and Distribution Email: help@addgene.org Bacterial resistance: Chloramphenicol ¥ US Phone: +1 617-225-9000 Is this plasmid high or low T High Copy (9:00 am to 5:00 pm EST copy? Mon.-Fri.) Growth strain: DH5alpha • UK Phone: Growth temperature: +44 (0) 208-943-7459 37°C ¥ (9:00 am to 5:00 pm GMT Additional growing Mon.-Fri.) instructions: Selectable marker (non-Neomycin TRP1 bacterial) LEU2 Puromycin Hygromycin URA3 Zeocin HIS3 Blasticidin Basta Gentamicin Other Selectable marker, if other: When expressed in bacteria, No • will plasmid produce anything known to be hazardous to humans or animals? Are there any restrictions or No v other obligations related to this material that could affect Addgene's distribution to academic labs? 🚯 If YES, please explain: **Use Comments Field to Convey Other** If you did not originally clone this gene, please list from **Important Information for Use of Your Part** whom and where you received it. Comments: Promoter strength measured against control plasmid pSB1c2-BBa\_300000 (Addgeos Plasmid # 99999) Notes or additional article references. These comments will appear publicly on Addgene's website.